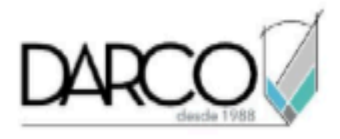

# **CURSO INVENTOR TUBE AND PIPE FUNDAMENTOS**

Con Inventor Tube and Pipe se crean modelos 3D de tuberías con un conjunto de herramientas específicas para el diseño de plantas. Con las librerías paramétricas se generan sistemas que incluyen elementos de acero y otros materiales, además de incluir especificaciones para tuberías basadas en catálogos estandarizados. Es posible validar la información identificando errores tomando en cuenta las reglas definidas para el proyecto.

#### **OBJETIVO GENERAL**

Al finalizar este curso podrás estar preparado para crear y gestionar proyectos de plantas utilizando las librerías paramétricas, validando la información contenida en los dibujos y generando reportes de proyectos con inventor Tube and Pipe.

#### **REQUISITOS**

Conocer el Temario de Inventor Fundamentos y ensambles y explosivos.

## **A QUIÉN VA DIRIGIDO**

Ingenieros, o profesionistas especializados en el diseño de plantas.

### **DURACIÓN**

20 horas de lunes a viernes 18 horas en sábado

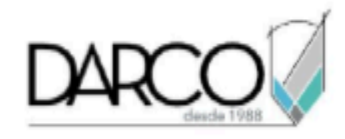

# **TEMARIO**

# **INTRODUCCIÓN**

P

En esta sección se revisará cómo generar un proyecto nuevo referido al uso de las herramientas para tuberías en Inventor.

- Generación de un proyecto
- Escoger plantilla para el ensamble

#### **CONCEPTOS INVENTOR TUBE AND PIPE**

Repasaremos la interfaz de Inventor Tube and Pipe configurando normas para el diseño de tuberías ya sean soldadas o roscadas.

- Visión general del entorno de Autodesk Inventor
- Conceptos básicos de diseño paramétrico
- Introducción a la creación de ensamblajes
- Configuración de estilos de tuberías

## **TUBOS Y CONDUCTOS**

Se dibujarán rutas de tuberías, colocando componentes y accesorios de tuberías.

- Creación de un entorno de tubos y conductos
- Definición de rutas de tuberías

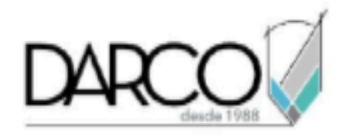

## **DOCUMENTACIÓN CON LAYOUT**

Se diseñarán rutas derivadas, se agregarán cotas y rutas automáticas además, se realizará actualización de componentes.

- Creación y edición de rutas de tuberías
- Personalización de tramos de tuberías
- Uso de herramientas de edición de rutas

## **ACCESORIOS Y CONEXIONES**

Se añadirán accesorios y modificarán cotas de rutas automáticas para actualizar la posición de componentes.

- Agregar accesorios a las rutas
- Definición de conexiones entre tramos y accesorios
- Configuración de accesorios y sus propiedades

#### **ANÁLISIS**

Se analizarán interferencias entre componentes y se hará un estudio simple de simulación de tensiones para tubería.

- Verificación de interferencias
- Análisis de tensiones y esfuerzos en las tuberías

# **ANOTACIÓN Y DOCUMENTACIÓN**

Se pasará de vistas ortogonales e isométricas a hojas de formato normalizado para obtener planos de piezas con cotas y ensamblajes con listas de partes o materiales.

- Anotación de rutas de tuberías
- Creación de listas de materiales específicas de tuberías
- Generación de planos y documentación

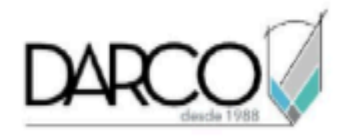

#### **INFORMACIÓN ACERCA DE NUESTROS CURSOS**

- 1. Todos los cursos se imparten desde nuestra plataforma a través de zoom y además con acceso al material del curso.
- 2. Todas las sesiones de los cursos serán grabadas, las cuales te compartiremos para visualización únicamente. Debes solicitar a tu asesor la compartición de las grabaciones una vez termine tu curso.
- 3. Una vez te inscribas a los cursos desde nuestra plataforma, te llegará un correo de notificación con información e instrucciones, además, de notificaciones adicionales en caso de que existan cambios o recordatorios de las fechas y horarios de tus cursos.
- 4. En el caso de los cursos en línea, debes revisar la documentación en el correo de notificación que llegará desde nuestra plataforma, el cual contiene información sobre los requisitos de infraestructura para conectarte a las sesiones del curso.
- 5. Los cursos son 100% prácticos, a medida que el instructor vaya avanzando con la explicación de los temas, irás desarrollando los ejercicios propuestos para el curso de acuerdo con este temario. Si requieres un temario personalizado consulta con tu asesor.
- 6. Deberás cumplir con asistencia del 80% del curso para obtener el certificado de participación en el curso. Los certificados pueden ser emitidos directamente por el fabricante para los softwares que aplique a través, de nuestro centro de capacitación.
- 7. En las sesiones de curso se utilizará el software en la última versión, en unidades métricas y en inglés para las herramientas que apliquen. El software será parte de las herramientas didácticas para explicar y aplicar los conceptos.

## **REQUISITOS TECNOLÓGICOS PARA LOS CURSOS EN LÍNEA**

- Debes tener instalado en software en idioma inglés en la última versión.
- El software debe estar instalado sobre Sistema Operativo Windows 10 o la versión de sistema operativo más actualizada.
- Si **no** cuentas con el sistema operativo indicado consulta con tu asesor por lo menos 2 días hábiles antes de comenzar tu curso online para obtener apoyo.
- Comprueba la velocidad de conexión a internet tanto de subida como bajada observando que tengas el mínimo 10 MB, puedes consultar en <https://www.speedtest.net/es> (si tienes dudas sobre el resultado de la consulta, puedes enviar la información a tu asesor o envía un mail a soporte@darco.com.mx para obtener apoyo).